**Санкт-Петербургское государственное бюджетное профессиональное образовательное учреждение «Фельдшерский колледж»**

# *Типы химических связей*

**Презентацию составил преподаватель по химии Зинатулина Маргарита Римовна**

**Санкт-Петербург 2017 г.**

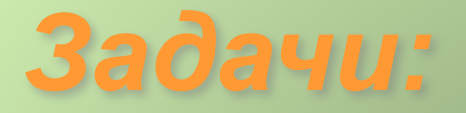

- познакомиться с типами химических связей ;
- научиться определять по молекулярной формуле соединения тип связей в нём;
- научиться составлять механизм образования химической связи.

*• Что такое химическая связь?*

*Это взаимодействие атомов, которое связывает их в молекулы, ионы, радикалы, кристаллы.*

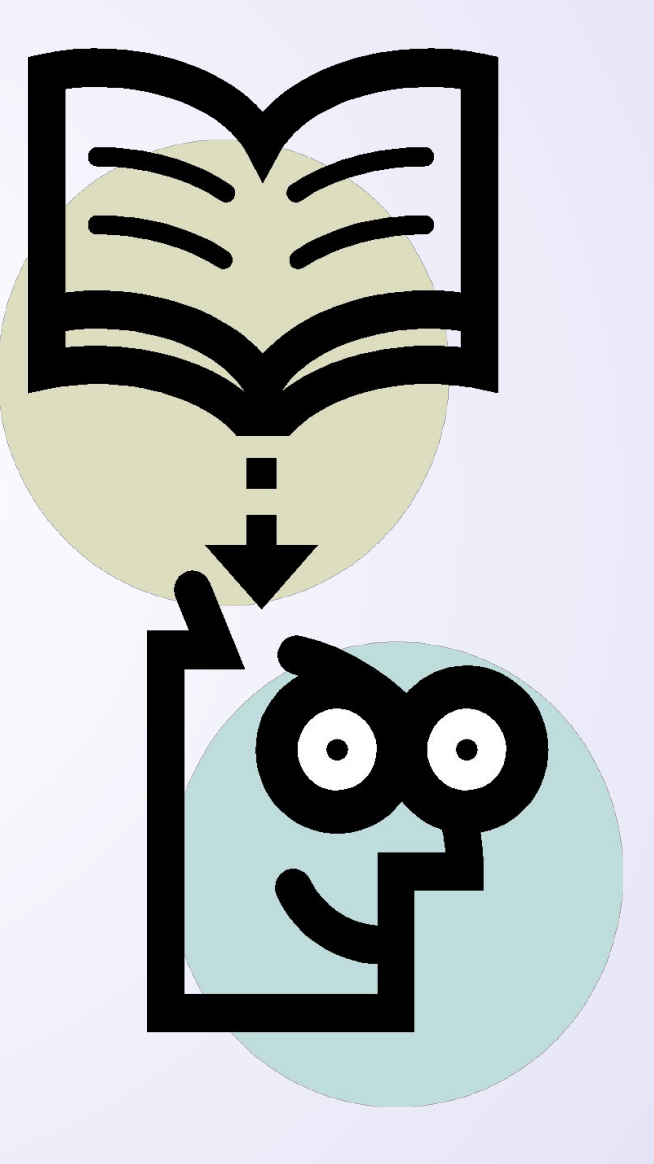

## *Различают четыре типа химических связей:*

- *1. Ионная связь.*
- *2. Ковалентная связь.*
- *3. Металлическая связь.*
- *4. Водородная связь.*

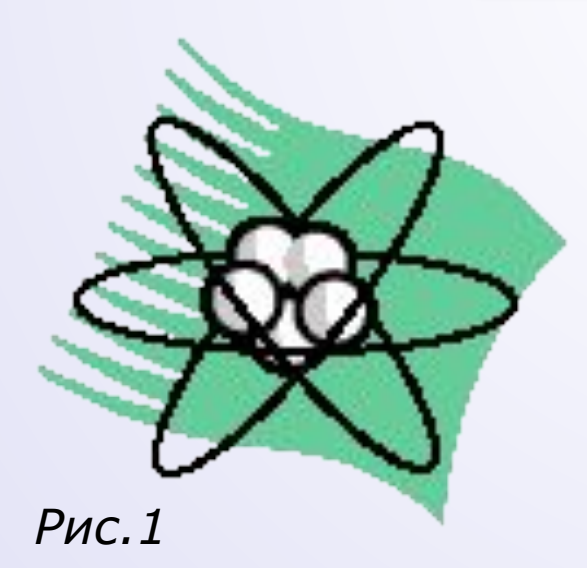

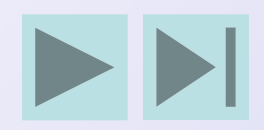

#### Ионная связь

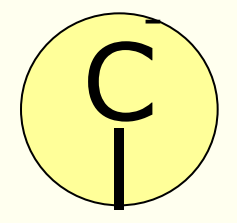

• это связь, образовавшаяся за счёт электростатического притяжения катионов к анионам.

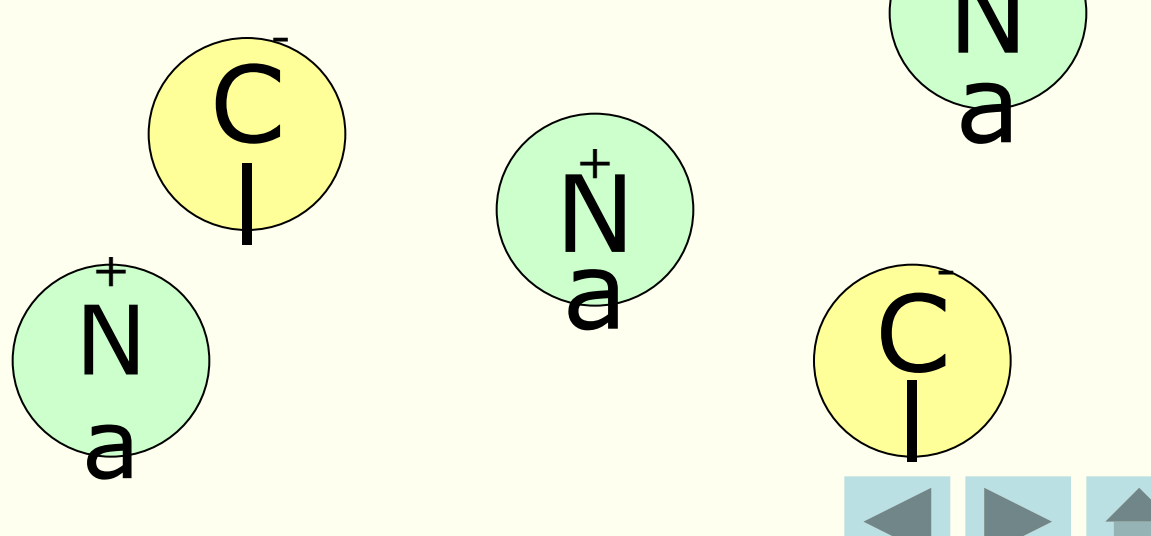

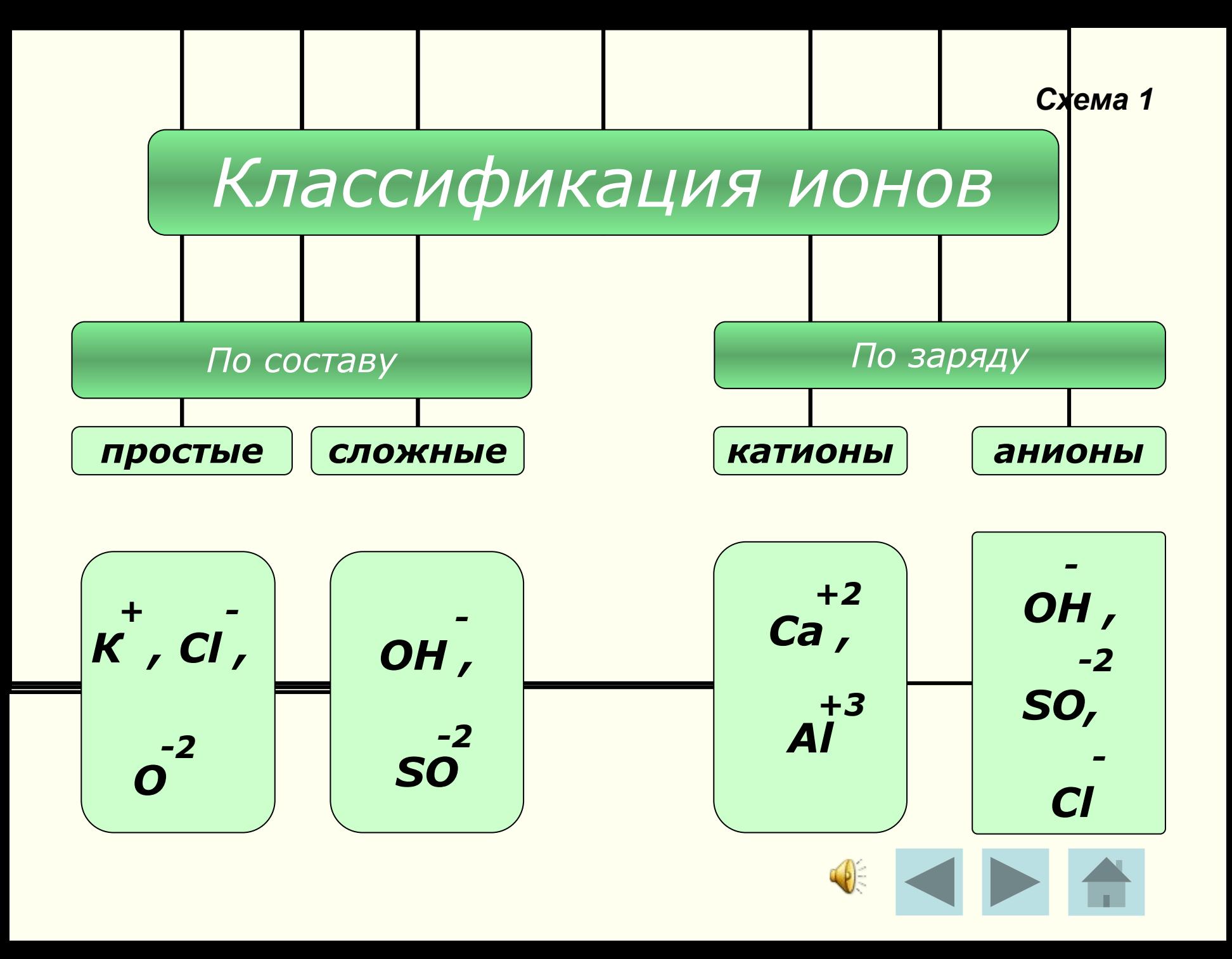

#### **Механизм** образования ионной связи

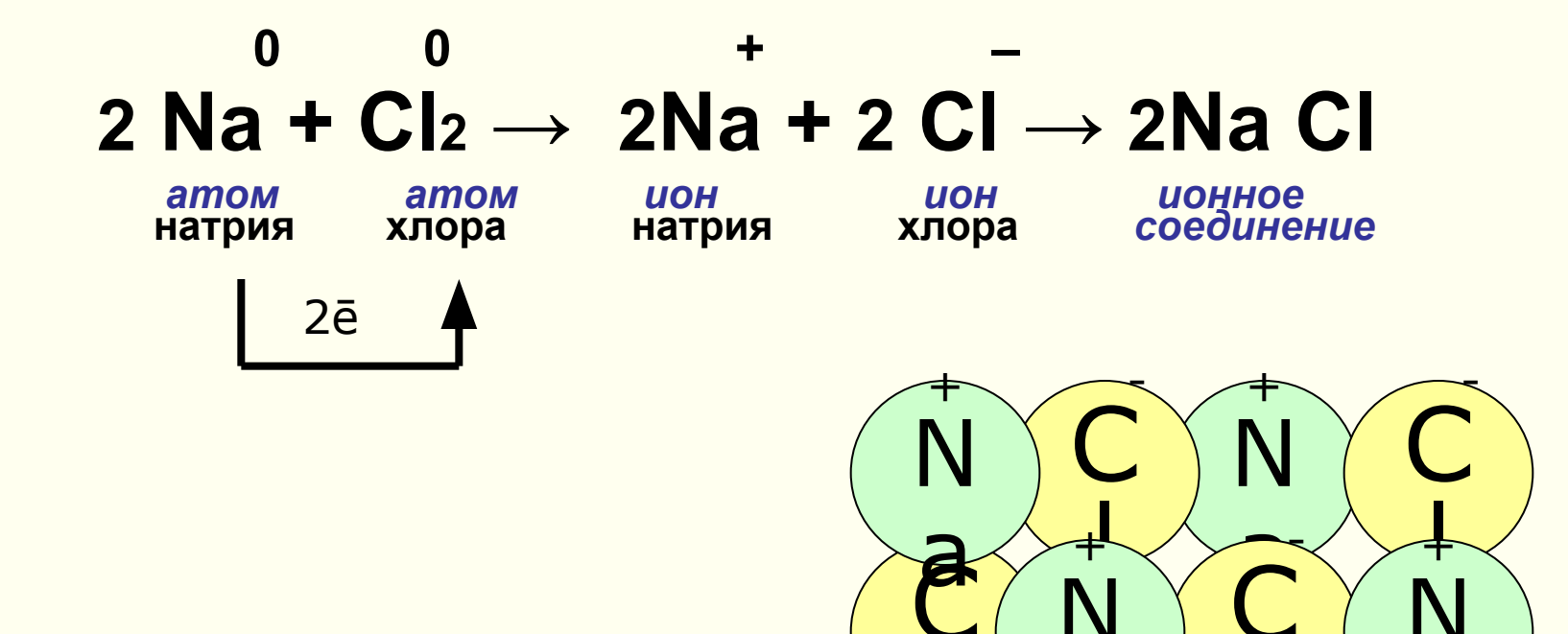

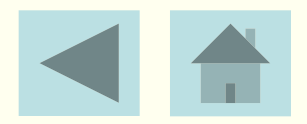

N

#### Ковалентная связь

• это связь, возникает между атомами за счёт образования общих ē электронных пар. ē

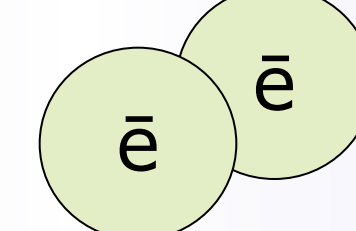

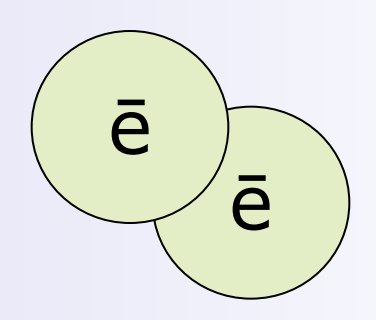

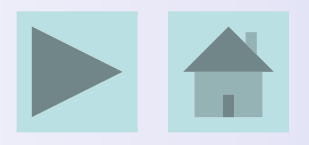

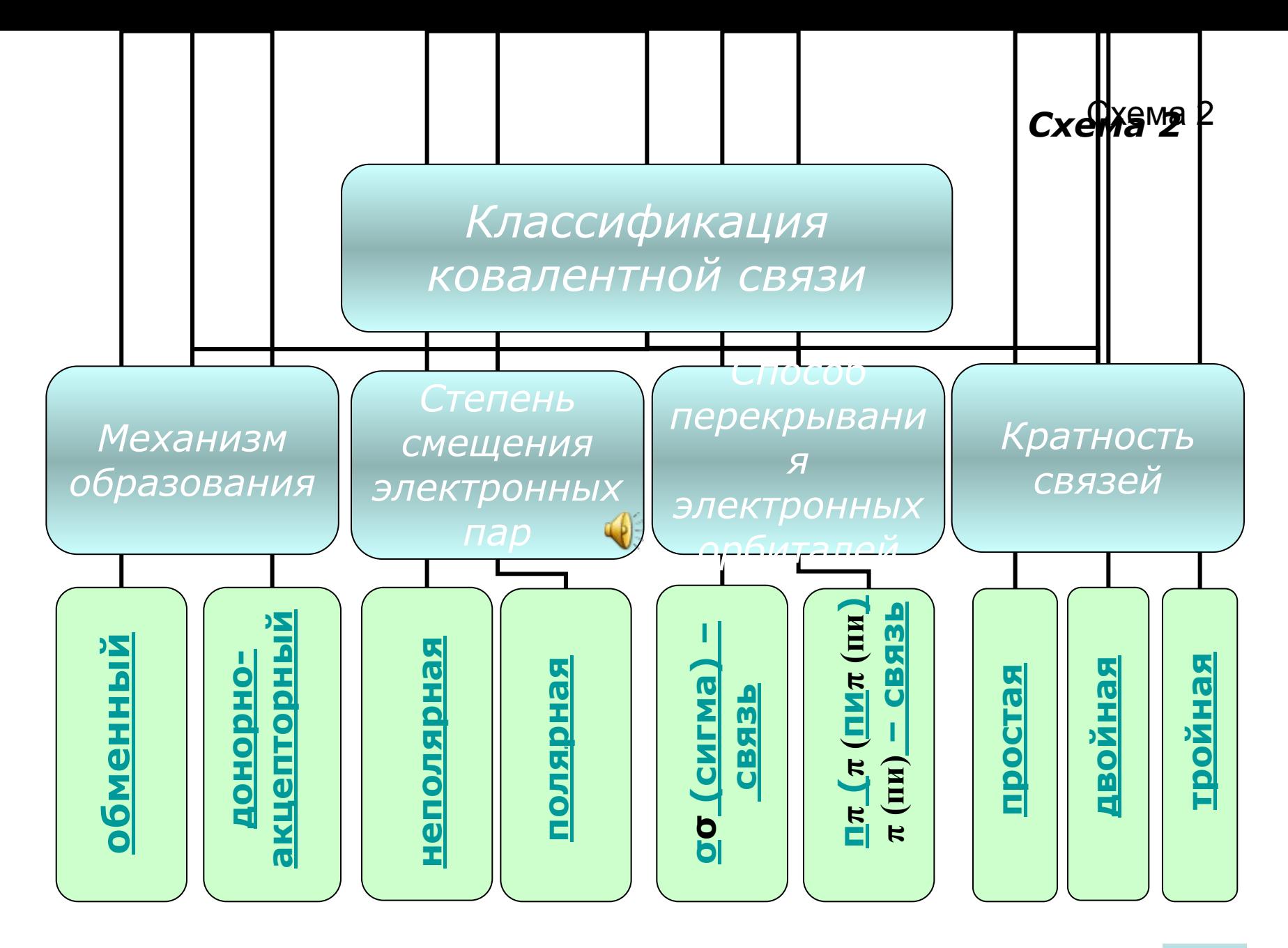

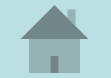

### Обменный механизм образования ковалентной связи

☆ Действует, когда атомы образуют общие электронные пары за счёт объединения неспаренных электронов.

Например:

Н2-водород Н• + •Н → Н : Н или Н - Н ;  $1.$ 2. НСІ - хлороводород или соляная кислота 3.  $N_2 - a$  30T  $\cdot N \cdot N_2 \rightarrow \cdot N \cdot N \cdot N \cdot M$   $\cdots$   $N \cdot M \cdot N = N$ .

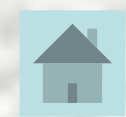

## Степень смещения электронных пар *☼Зависит от ЭЛЕКТРООТРИЦАТЕЛЬНОСТИ элементов.*

**Ряд электроотрицательности: F, O, N, C l, Br, S, C, P, Si**

**НЕПОЛЯРНАЯ ковалентная связь –** это связь, образованная между атомами с одинаковой электроотрицательностью.  $H$ апример :  $H - H$ ; CI – CI; N = N.

**ПОЛЯРНАЯ ковалентная связь –** это связь, образованная между атомами с разной электроотрицательностью.  **Например . н – н, ст – ст, м <u>=</u><br>ПОЛЯРНАЯ ковалентная связь –** это свя<br>атомами с разной электроотри<br>Например: H – Cl; H – S – H.

#### Кратность ковалентной связи

*☼Зависит от числа общих электронных пар, связывающих атомы*.

#### *Бывает:*

**1. ПРОСТАЯ «** - **»** - это одна σ-связь; **2. ДВОЙНАЯ « »** - это одна σ-связь и одна π-связь; **3. ТРОЙНАЯ « ≡ »** - это одна σ-связь и две **двоиная « =» - это одна.**<br>  $\pi$ -связь;<br> **3. ТРОЙНАЯ « <sub>=</sub>» - это одна**<br>  $\pi$ - связи.

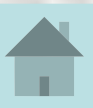

#### *Металлическая связь*

*• это связь, которую осуществляют относительно свободные электроны между ионами металлов в металлической решётке.*

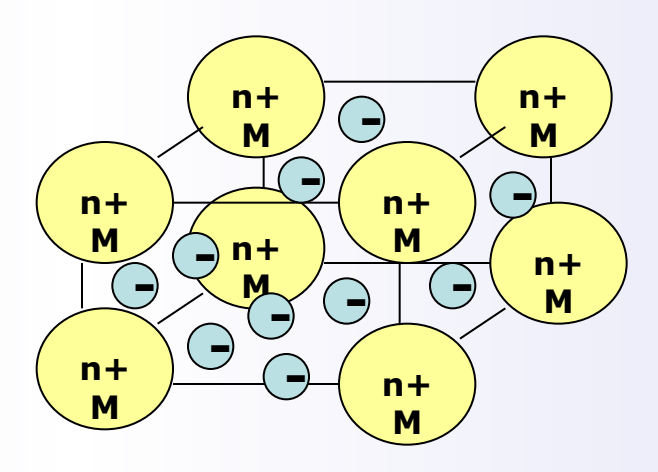

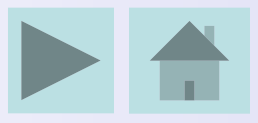

### *Механизм образования* **металлической связи:**  *М* - *n*ē = *М*

#### *Например:*

- *• для элементов (металлов) Ι группы главной*  **1** 1<sup>+</sup>  *подгруппы М* - *1***ē** = *М ;*
- *• для элементов (металлов) Ι Ι группы главной*  **0 2+**  *подгруппы М* - **2ē** = *М .*

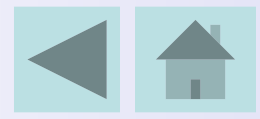

### Водородная связь

Межмолекулярная водородная связь - это связь между атомами водорода одной молекулы и сильноотрицательными элементами(О, N, F) другой молекулы.

$$
H-O
$$
---  $H-O$   $H$   $H$   
\n $H$   $H$ ---  $O$   $H$   $I$   
\n $H$ ---  $O$  -  $H$ ---  $O$  -  $H$ 

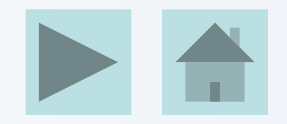

#### Водородная связь Внутримолекулярная водородная связь эта связь возможна при наличии в одной молекуле и электроноакцепторной группы и электронодонорного атома.

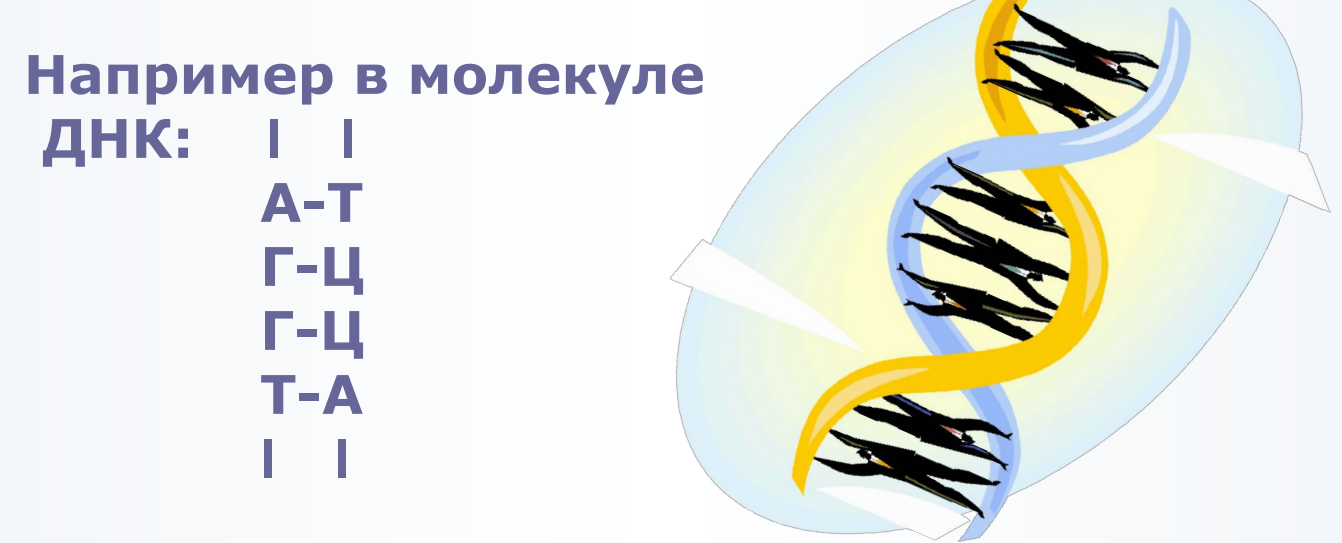

 $P$ *uc* $4$ 

#### *Выполните упражнение №1*

*Из предложенного списка распределите формулы веществ в таблице по соответствующим столбикам:*

*PCl 5, CH 4 , Fe, O2, P2O5, HF, CsF, Cu2O, KCl, N2, P4, FeO*

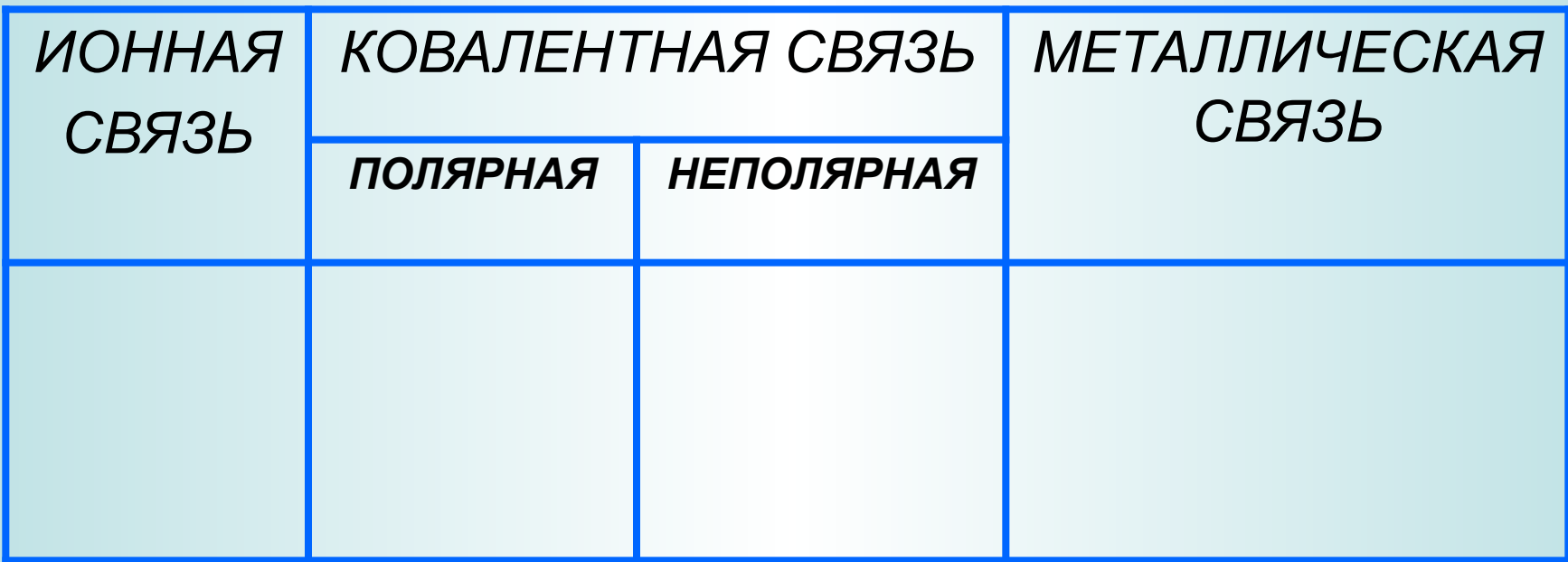

## Вы полните упражнение №2

### Как меняется полярность связи в ряду:

## $HCI - H_2Se - AsH_3$

## *Выполните упражнение №3*

#### *Покажите образование ионной связи в соединениях:*

## *Cu2O, KCl.*

## *Выполните упражнение №4*

## *Покажите образование ковалентных связей и укажите их тип в соединениях:*

# *PCl 5, CH 4 ,O2, P2O5, N2.*

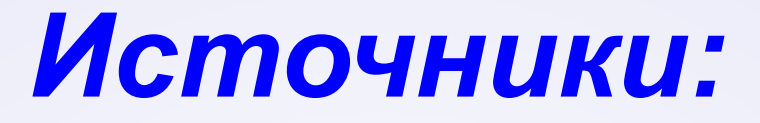

*1. Литература*: **Учебник для общеобразовательных учреждений Химия. 11 класс Габриелян О.С,** 

#### **Лысова Г. Г. М.: 2-е изд. Дрофа, 2002**

#### *2. Рисунки:*

**Рис.1 «Атом» -**

**http://office.microsoft.com/ru-ru/clipart/results.aspx? qu=%D0%B0%D1%82%D0%BE%D0%BC%D1%8B&sc =20**

**Рис.2,3«σ- и π- связи» -**

**http://www.chemistry.ssu.samara.ru/chem1/index1.ht m**

**Рис.4«ДНК» -**

**http://office.microsoft.com/ru-ru/clipart/results.aspx? qu=%D0%94%D0%9D%D0%9A&sc=20&AxInstalled=c opy&DownloadAssetId=MCj01494830000&Download Extension=wmf&c=0**